$<<$ PADS  $>>$ 

 $<<$ PADS

- 13 ISBN 9787122107077
- 10 ISBN 7122107078

出版时间:2011-6

页数:263

PDF

更多资源请访问:http://www.tushu007.com

, tushu007.com

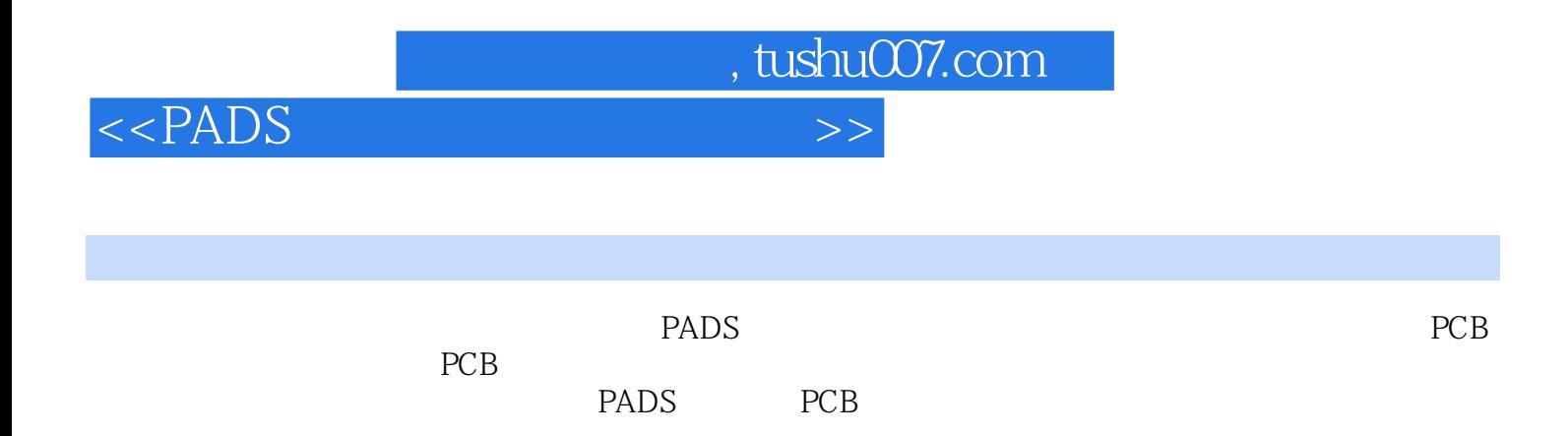

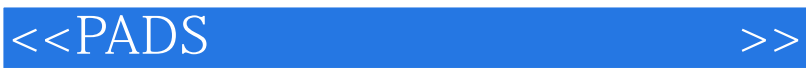

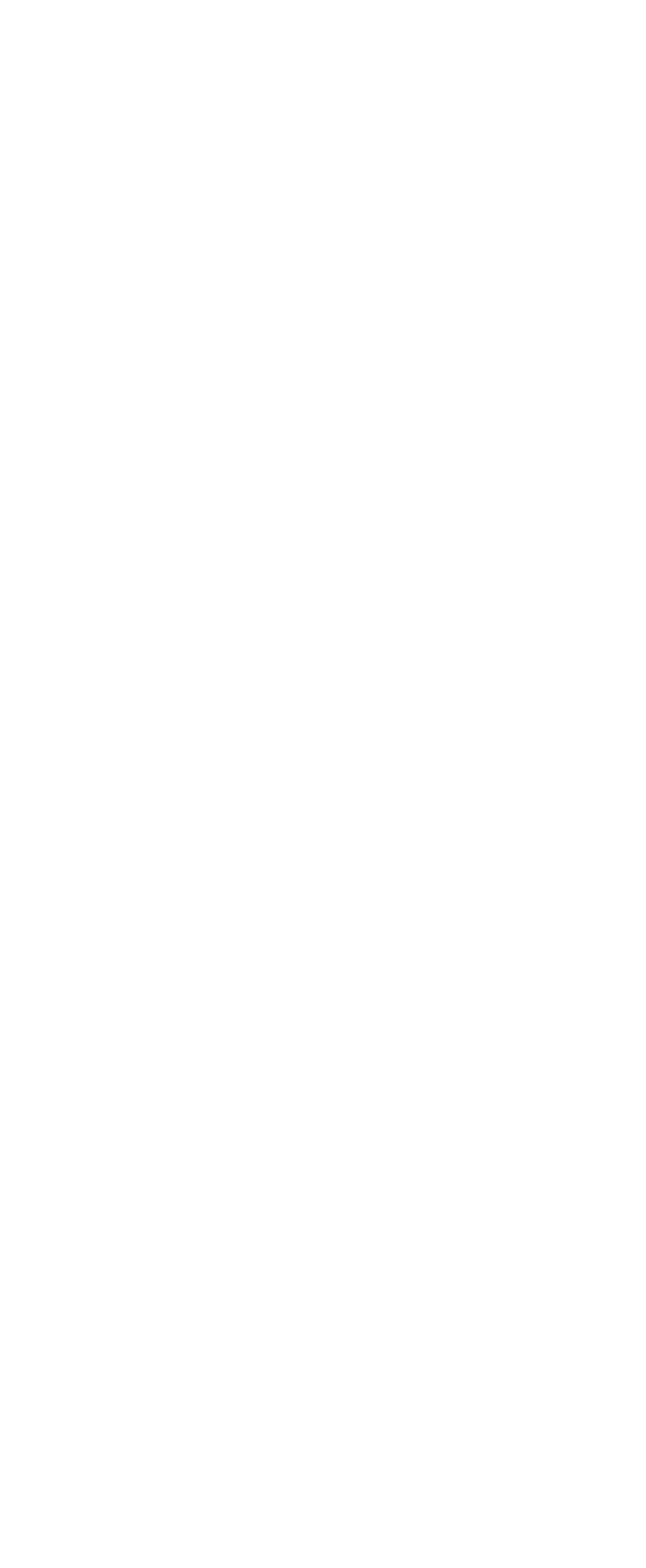

 $<<$ PADS $>>$ 

4.6.1 drafting 73 462 Path 74 463 Polygon 75 464 Circle 78 4.65 Rectangle 78 466 Combine 82 4.6.7 82 第5章 原理图后处理 85  $5.1$   $85$ 5.1.1 85 5.1.2 86 5.1.3 添加变量文本 86 5.2 88 5.2.1 88 5.2.2 00 5.2.3 92 5.3 94 5.3.1 Netlist 94 5.3.2 BOM Bill of Materials 95 5.3.3 PDF 96 6 PADS Layout 99 6.1 PADS Layout 99 6.2 PADS Layout 101 6.2.1 PADS Layout 101  $6.22$   $102$ 6.2.3 PCB 103 6.24 104 6.2.5 **DFT** DFT DFF 104 6.2.6 Gerber (Gerber)  $627$  PCB  $104$ 6.3 PADS Layout 105 6.3.1 PADS Layout Project Explorer 109 6.3.2 PADS Layout的输出窗口(Output Window) 111 6.3.3 PADS Layout 112 6.4 PADS Layout 119 6.4.1 Options 119 6.4.2 Setup 136 6.5 无模命令和快捷键 143 6.5.1 143 65.2 146 7 PADS Layout 147 7.1 Decal Editor 147 7.2  $147$ 7.2.1 DIP 148 7.2.2 SOIC 149 7.2.3 QUAD 149 7.2.4 Polar 150

 $<<$ PADS

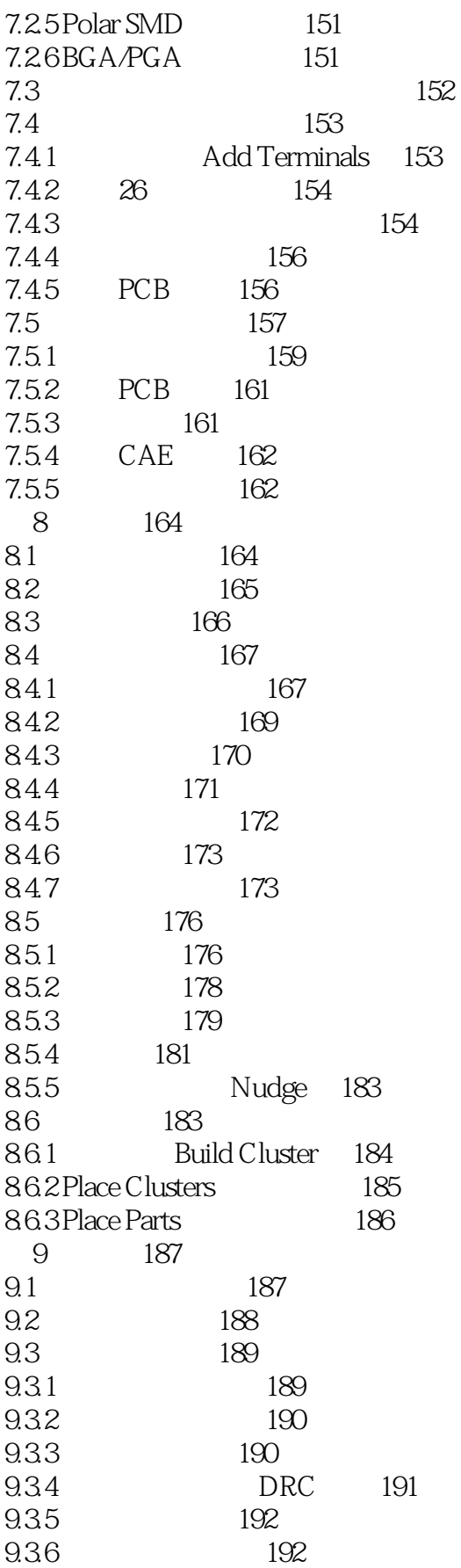

## $<<$ PADS

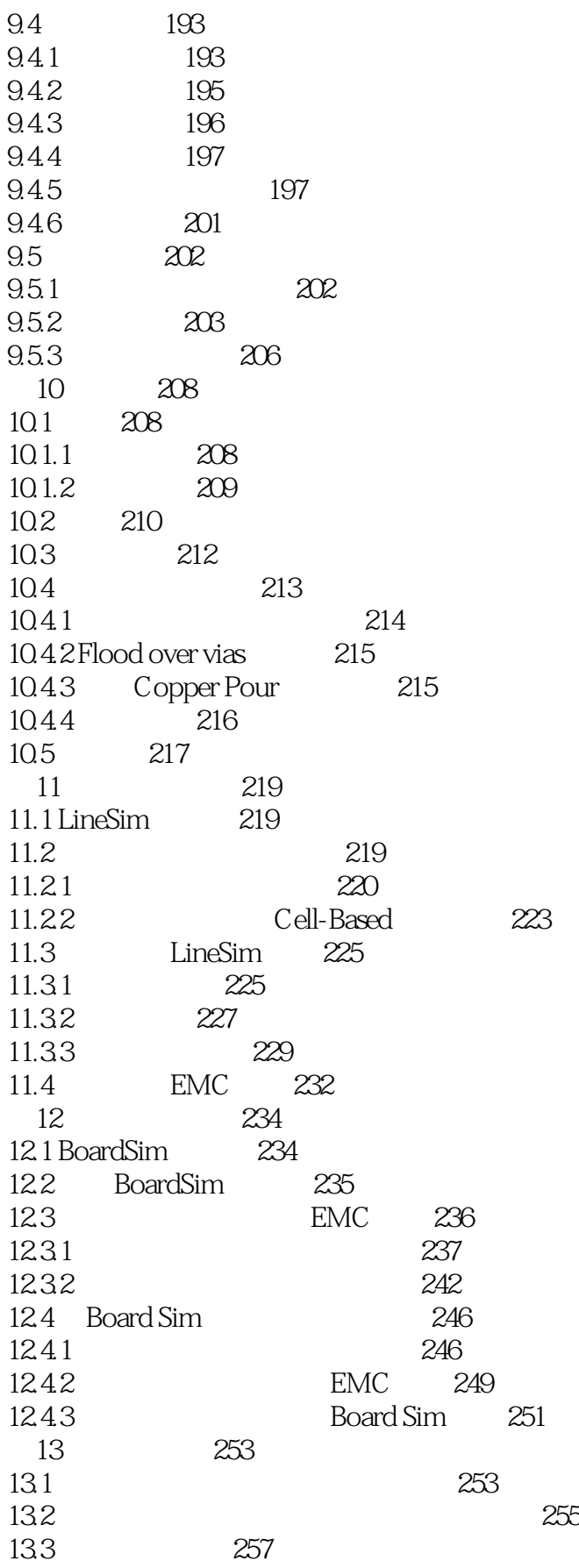

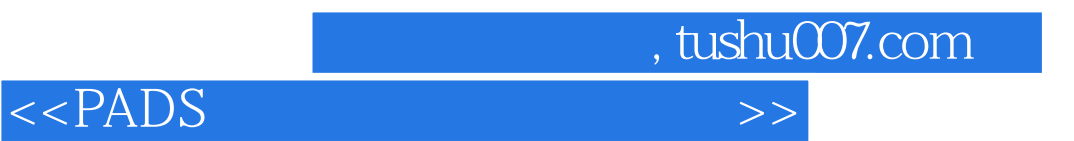

参考文献 263

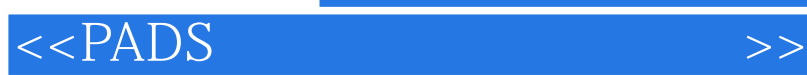

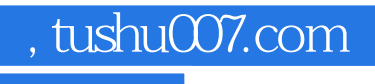

本站所提供下载的PDF图书仅提供预览和简介,请支持正版图书。

更多资源请访问:http://www.tushu007.com